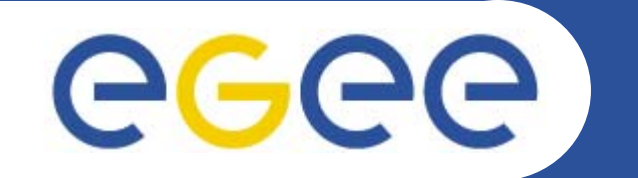

# **Data Management Services**

*Riccardo BrunoINFNgLite Tutorial at the First EGEE User Forum CERN, 27-28.02.2006*

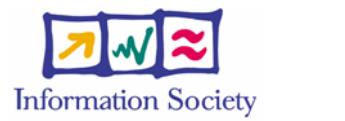

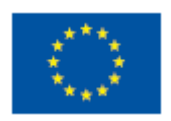

**www.eu-egee.org**

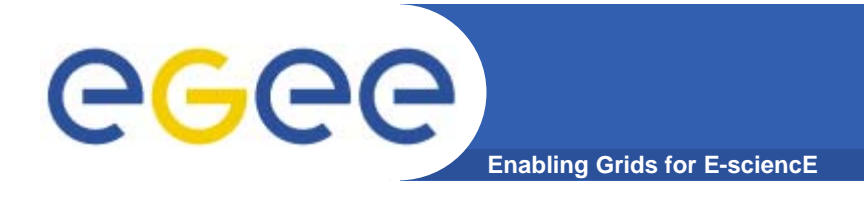

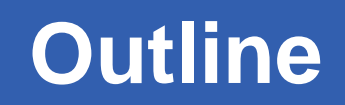

- **Grid Data Management Challenge**
- •**Storage Elements, SRM**
- **LFC (LCG File Catalog)**
- •**File and Replica Catalog (FiReMan)**
- $\bullet$ **gLite I/O**

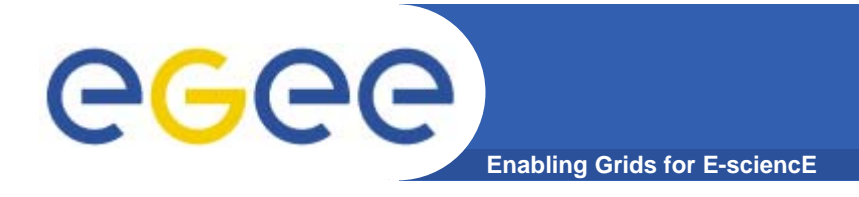

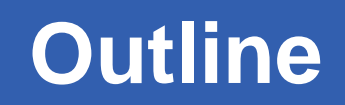

- **Grid Data Management Challenge**
- •**Storage Elements (SRM)**
- **LFC (LCG File Catalog)**
- •**File and Replica Catalog (FiReMan)**
- $\bullet$ **gLite I/O**

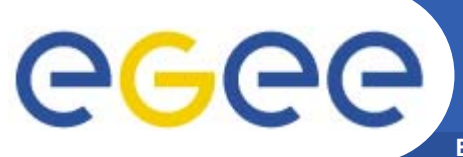

## **The Grid DM Challenge**

**Enabling Grids for E-sciencE**

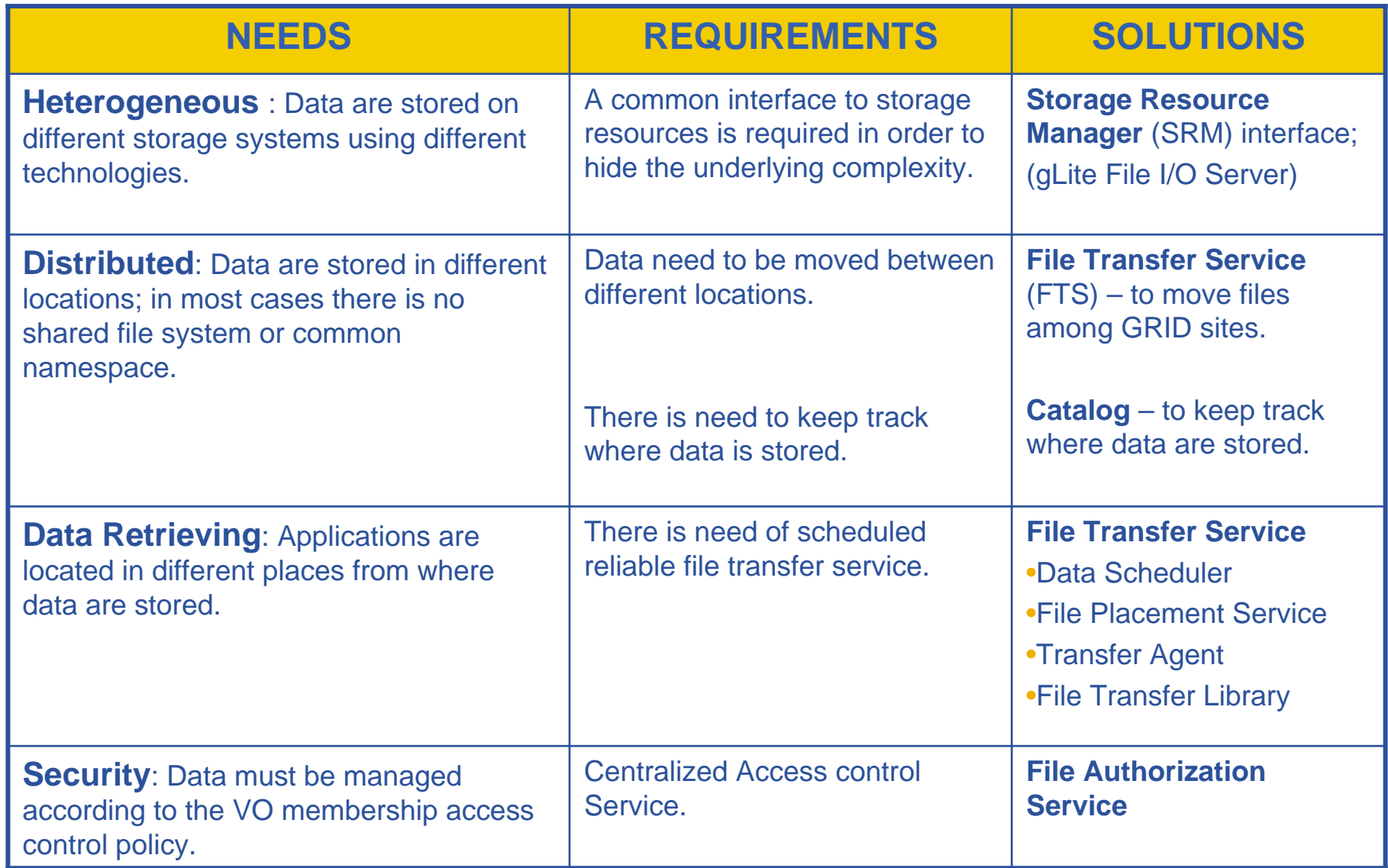

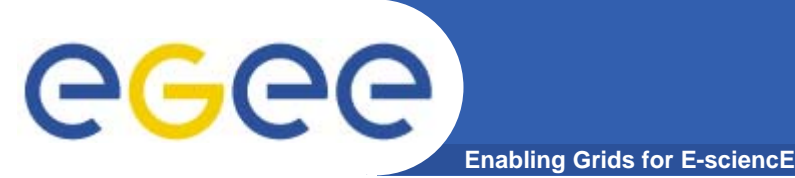

- $\bullet$  **DM** works with **files**, this assumption is due the following reasons:
	- **semantic** of file is very good understood by everyone
	- file is the **smallest granularity** of data.
- $\bullet$  **EGEE**'s Specific Grid **Requirements**:
	- **HEP** High Energy Physics
	- **Biomed**

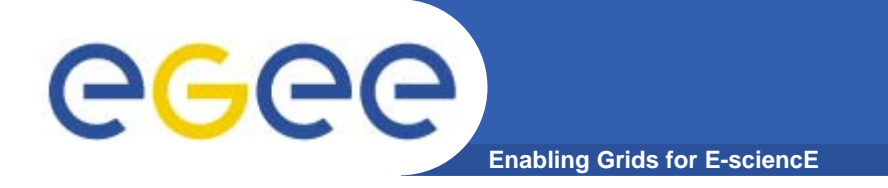

## **Data services**

- $\bullet$  **File Access Patterns:**
	- Write once, read many
	- Rare append only updates with one owner
	- Frequently updated at one source replicas check/pull new version
	- (*NOT* frequent updates, many users, many sites)

#### $\bullet$ **File naming**

- Mostly, see the "logical file name" (LFN)
- –- LFN must be unique:
	- **Example includes logical directory name**
	- **in a VO namespace**
- E.g. /gLite/myVOname.org/runs/12aug05/data1.res

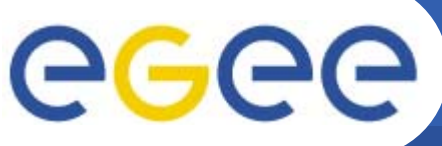

**Data Management Services**

**Enabling Grids for E-sciencE**

- $\bullet$  **Storage Element – common interface to storage**
	- **S**torage **R**esource **M**anager Castor, dCache, DPM, …
	- POSIX-I/O gLite-I/O
	- Native Access protocols https://www.frio, dcap
	- Transfer protocols gsiftp

- $\bullet$  **Catalogs – keep track where data are stored** gLite File and Replica Catalog
	- File Catalog Replica Catalog – File Authorization Service **FireManLFC**
	- Metadata Catalog

**AMGA Metadata Catalogue**

- • **File Transfer – schedules reliable file transfer**
	- $\sim$
	- File Transfer Service
		- (manages physical transfers)
	- File Placement Service (FTS and catalog interaction in a transactional way)

Data Scheduler *(only designs exist so far)* 

**gLite FTS – lcg-rep**

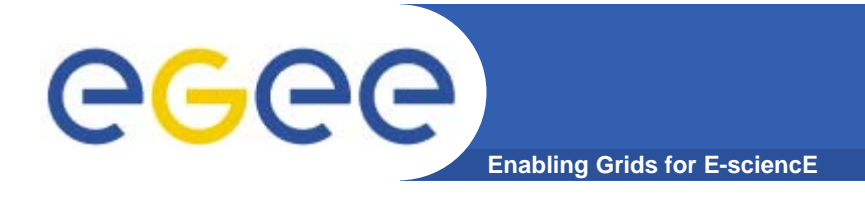

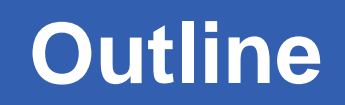

- •**Grid Data Management Challenge**
- **Storage Elements (SRM)**
- **LFC (LCG File Catalog)**
- •**File and Replica Catalog (FiReMan)**
- $\bullet$ **gLite I/O**

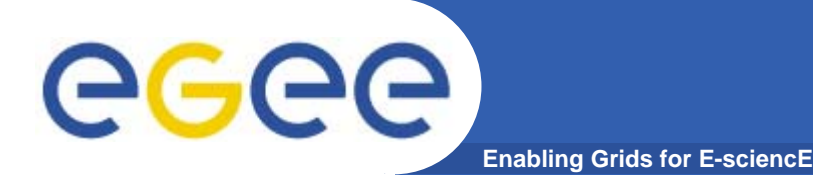

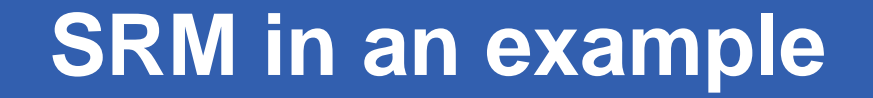

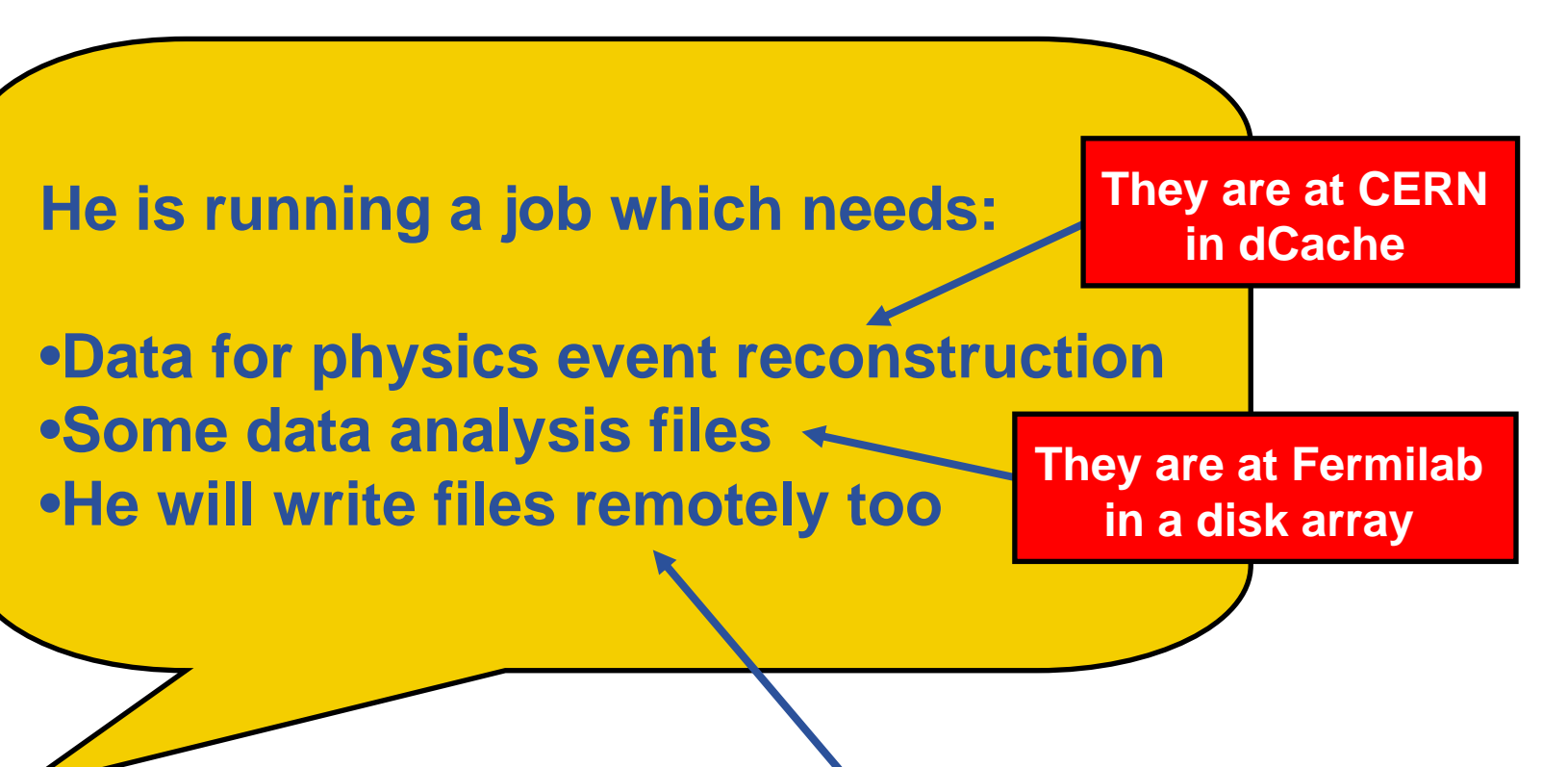

**They are at Nikhef in a classic SE**

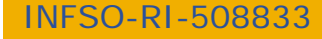

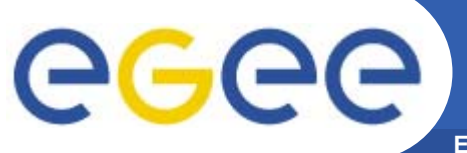

## **SRM in an example**

**Enabling Grids for E-sciencE**

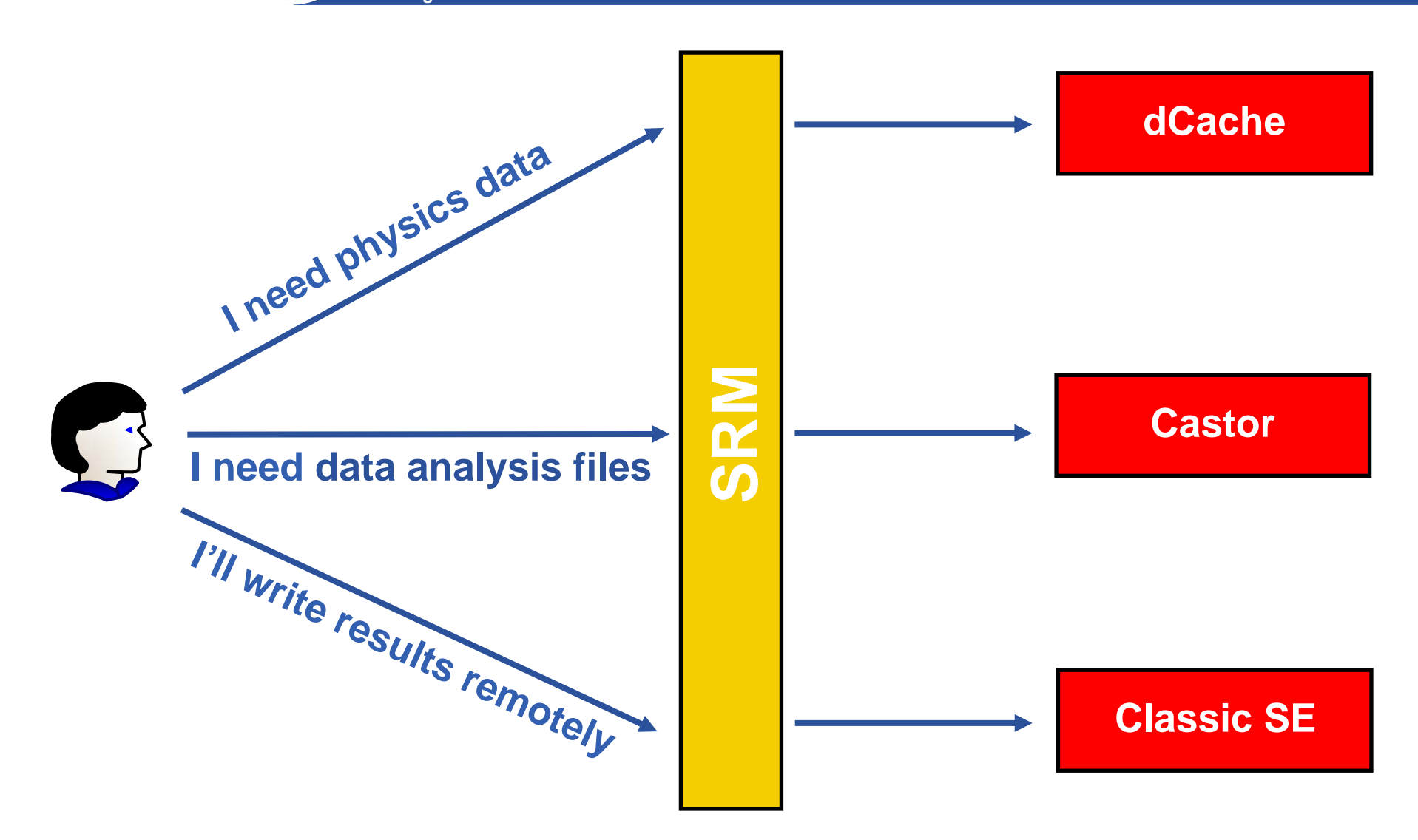

### **Storage Resource Management** egee **Enabling Grids for E-sciencl**

- $\bullet$  Data are stored on **Disk Pool Servers** or **Mass Storage Systems**
- $\bullet$  **S**torage **R**esource **M**anagement needs to take into account
	- Transparent access to files (migration to/from disk pool)
	- Space reservation
	- File status notification
	- Life time management
- **SRM** (Storage Resource Manager) takes care of all these details
	- **SRM** is a **Grid Service** that takes care of **local storage** interaction and provides a Grid **interface** to outside world.
- $\bullet$ **• Interaction with the SRM is hidden by higher level services**

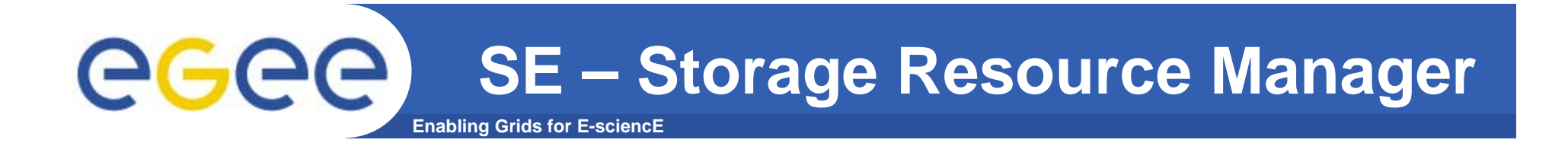

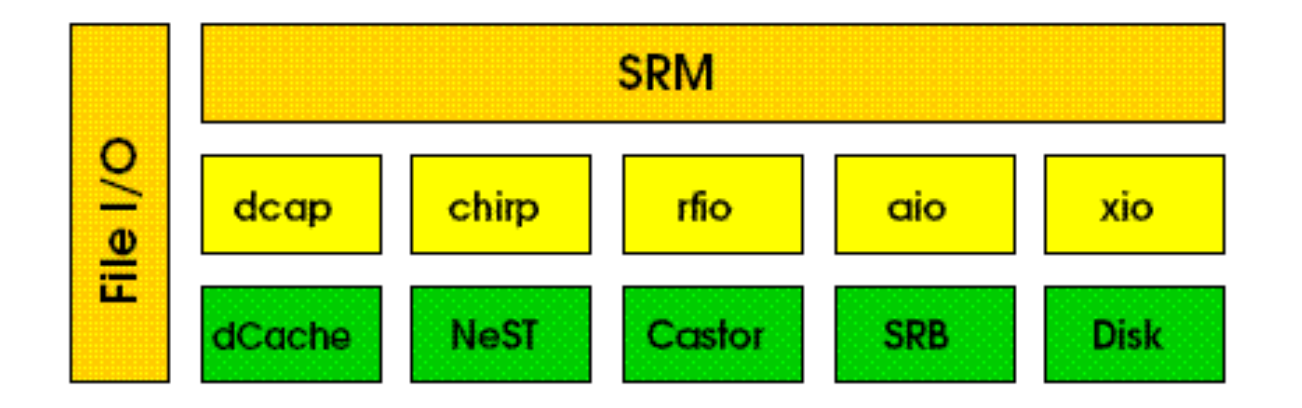

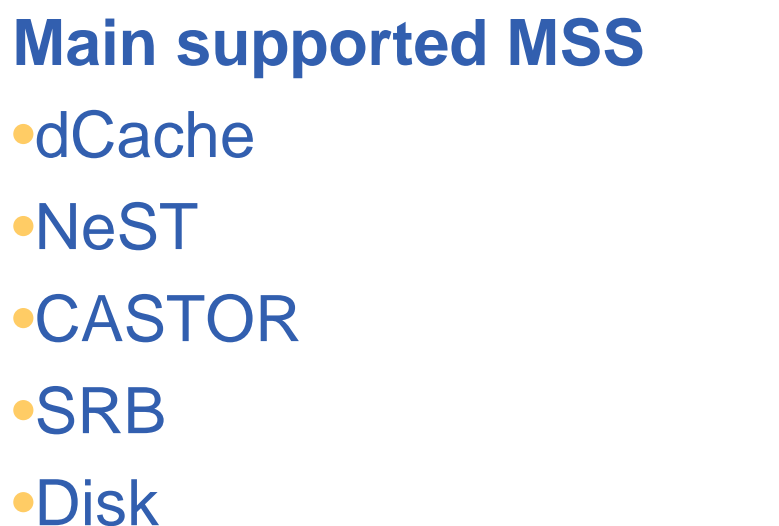

## **Main supported protocols** •dCap •Chirp •Rfio•Aio •xio

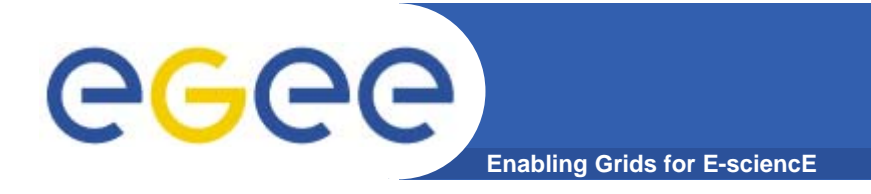

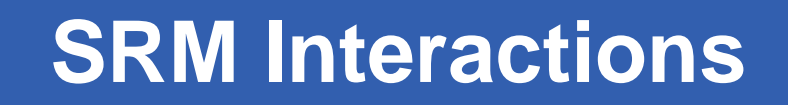

**5 12 3 4 Storage Client SRM**

- **1. The client asks the SRM for the file providing a SURL (Site URL)**
- **2. The SRM asks the storage system to provide the file**
- **3. The storage system notifies the availability of the file and its location**
- **4. The SRM returns a TURL (Transfer URL), i.e. the location from where the file can be accessed**
- **5. The client interacts with the storage using the protocol specified in the TURL**

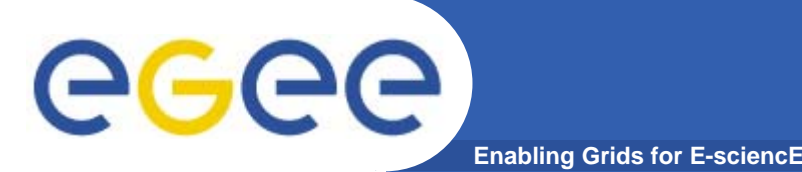

## **Grid Storage Element**

- $\bullet$  **Provide an SRM interface**
	- Specific Storage Solution: HPSS, CASTOR, DiskeXtender (UNITREE), DPM, dCache
- $\bullet$  **Support basic file transfer protocols**
	- **GridFTP** mandatory
	- Others if available: https, ftp, etc.
- $\bullet$  **Support a native I/O access protocol**
	- **POSIX** (like) I/O client library for direct access of data (rfio, dcap, gsidcap)
- $\bullet$  **Other auxiliary services**
	- –Accounting

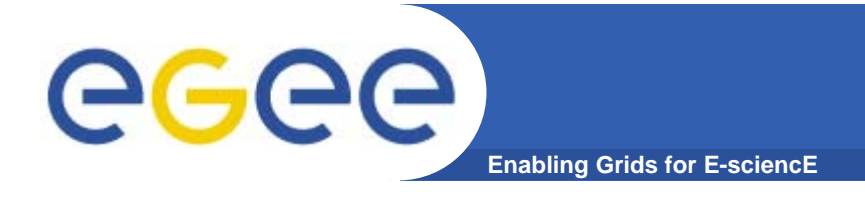

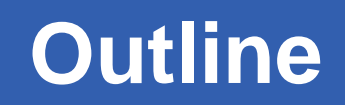

- •**Grid Data Management Challenge**
- •**Storage Elements (SRM)**
- **LFC (LCG File Catalog)**
- •**File and Replica Catalog (FiReMan)**
- $\bullet$ **gLite I/O**

### eeee **Files & replicas: Naming Conventions Enabling Grids for E-sciencE**

- •**Symbolic Link** in logical filename space
- • **Logical File Name (LFN)**
	- An alias created by a user to refer to some item of data, e.g. "lfn:cms/20030203/run2/track1"
- • **Globally Unique Identifier (GUID)**
	- A non-human-readable unique identifier for an item of data, e.g. "guid:f81d4fae-7dec-11d0-a765-00a0c91e6bf6"
- • **Site URL (SURL) (or Physical File Name (PFN) or Site FN)**
	- The location of an actual piece of data on a storage system, e.g. "srm://pcrd24.cern.ch/flatfiles/cms/output10\_1" (SRM) "sfn://lxshare0209.cern.ch/data/alice/ntuples.dat" (Classic SE)

#### •**Transport URL (TURL)**

 Temporary locator of a replica + access protocol: understood by a SE, e.g. "rfio://lxshare0209.cern.ch//data/alice/ntuples.dat"

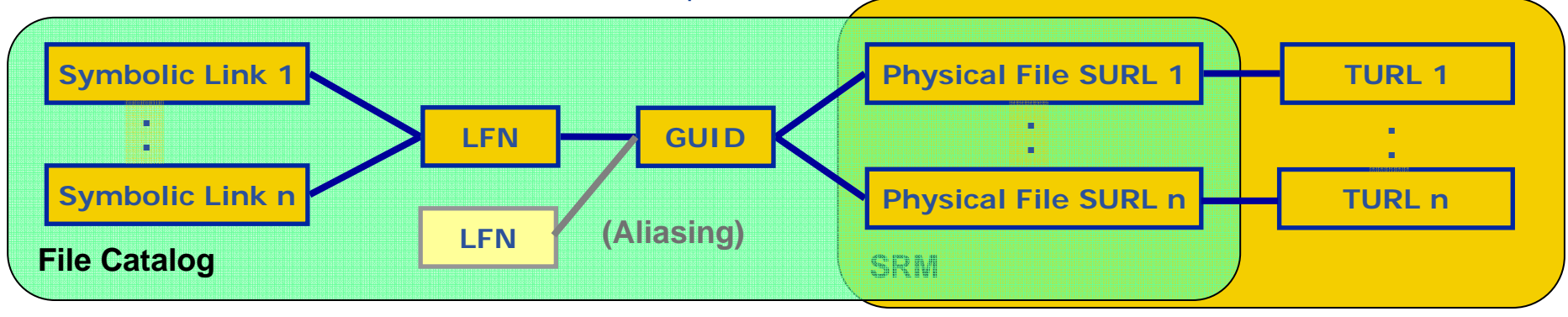

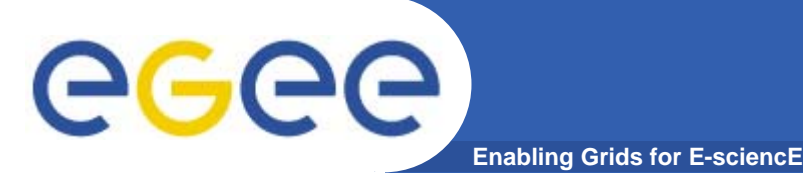

**The LCG File Catalog fixes the performance and scalability problems of EDG (European Data Grid) file catalogs.**

### **Provides**

- **• Bulk operations.**
- **• Cursors for large queries.**
- **• Timeouts and retries for client operations.**

### **Added features :**

- **• User exposed transaction API.**
- **• Hierarchical namespace and namespace operations.**
- **• Integrated GSI Authentication and Authorization.**
- **• Access Control Lists (Unix Permissions and POSIX ACLs).**
- **• Checksums.**

### **Supported database backends: Oracle and MySQL GFAL integration and support to lcg-\* done by Grid Deployment group**

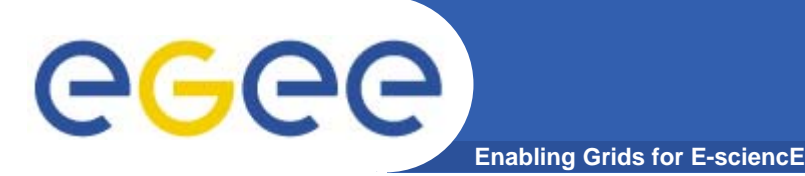

- LFC stores both **logical** and **physical** mappings for the file in the same database  $\rightarrow$  Speed up of operations
- Treats all entities as files in a **UNIX-like** filesystem.
- File **API** also similar to UNIX (create(), mkdir(), chown()….)
- Hierarchical namespace of **LFNs** mapped to the **GUIDs**
- **GUIDs** mapped to the physical locations of file **replicas** in the storage
- **System attributes** of files (creation time, file size and checksum…) stored as LFN attributes
- One field for **user-defined metadata**
- Multiple LFNs per GUID allowed as **symbolic links** to the primary LFN.

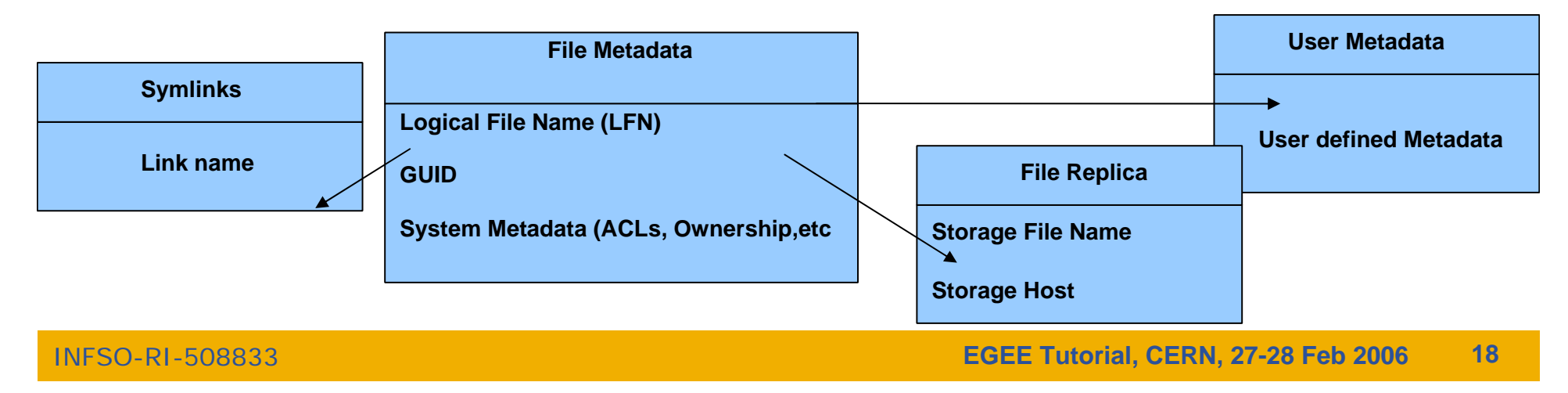

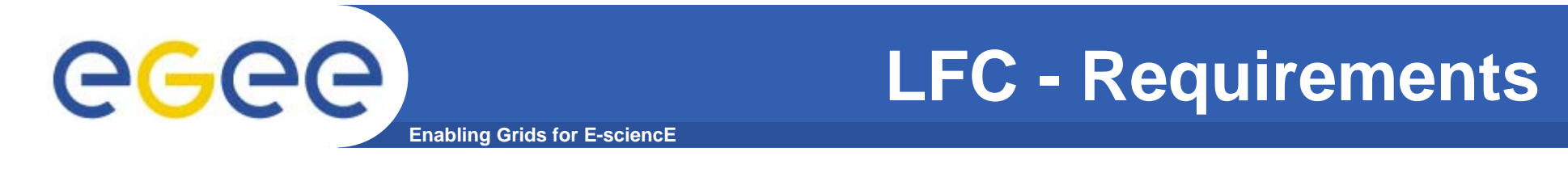

**If a site acts as a central catalog for several VOs, it can either have:**

- **• One LFC server, with one DB account containing the entries of all the supported VOs. You should then create one directory per VO.**
- **• Several LFC servers, having each a DB account containing the entries for a given VO.**

**Both scenarios have consequences on database backup policies.**

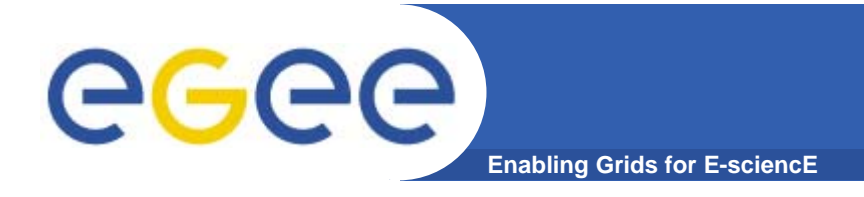

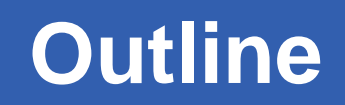

- $\bullet$ **Grid Data Management Challenge**
- •**Storage Elements (SRM)**
- **LFC (LCG File Catalog)**
- **File and Replica Catalog (FiReMan)**
- $\bullet$ **gLite I/O**

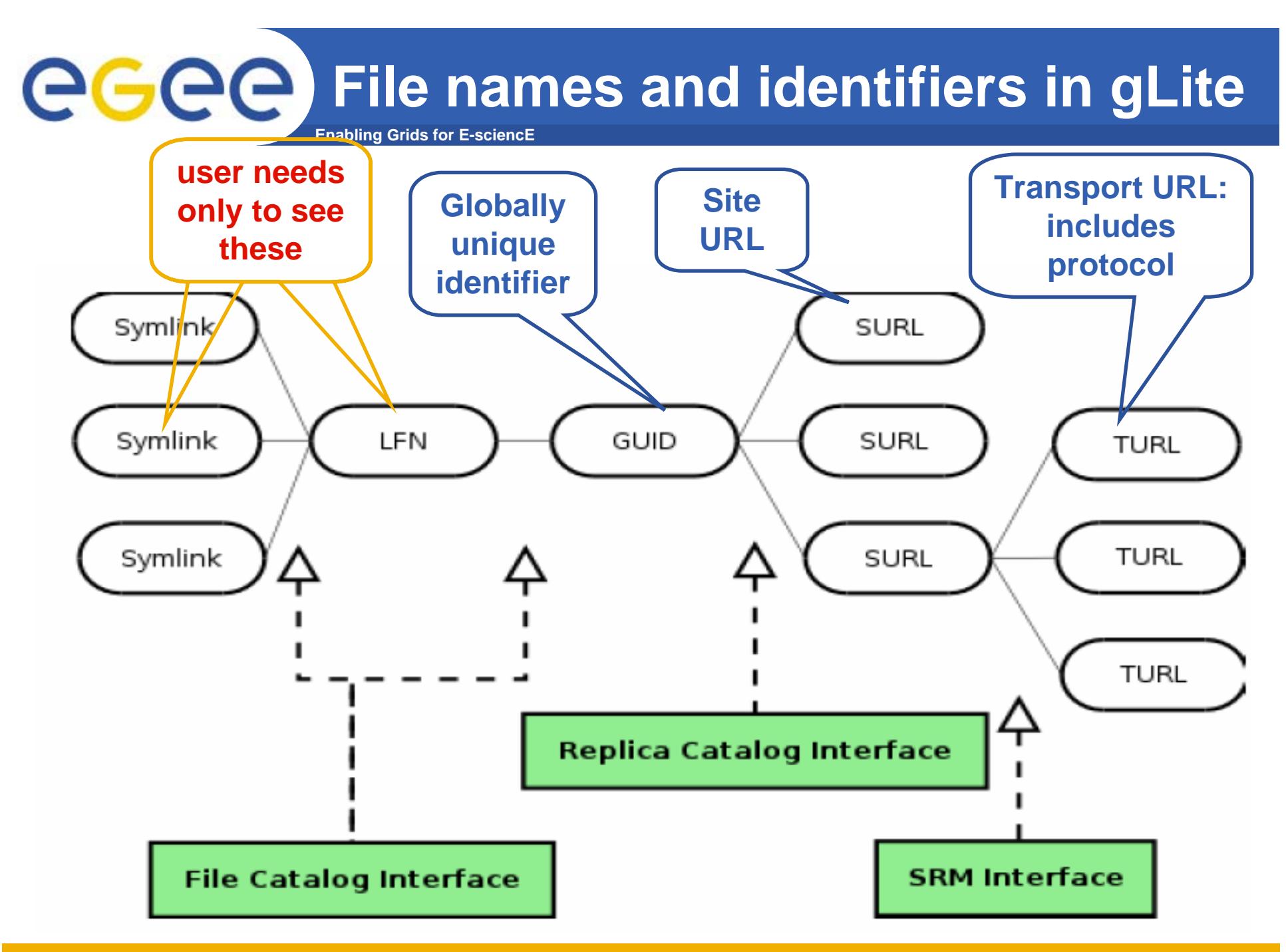

# ece

- $\bullet$  **File Catalog**
	- Allows operations on the logical file namespaces that it manages (e.g.: making directories, renaming files, creating symbolic links)
	- Manages LFNs, keeping internally **LFN-GUID** mappings
- • **Replica Catalog**
	- Exposes operations concerning the replication aspect of the grid files (e.g.: listing, adding and removing replicas of a file identified by its GUID)
	- Gives access to the **GUID-SURL** mappings

**Enabling Grids for E-sciencE**

- $\bullet$  **File Authorization Service (FAS)**
	- – Request authorization - based on the DN and the Groups from the user's delegated credentials
- $\bullet$  **StorageIndex**
	- Allows WMS interactions (file location for the RB)
- $\bullet$  **Fireman = File and Replica Manager**
	- Provides all the previous services

# eeee

## **FiReMan Catalog Interface**

**Enabling Grids for E-sciencE**

- •**Logical File Namespace management FileCatalog**
- $\bullet$ **Replica locations ReplicaCatalog**
- •**File-based metadata**
- $\bullet$ **Metadata Management MetaSchema**
- $\bullet$ **Authentication and Authorization information (ACLs) FASBase**
- •**Service Metadata**
- $\bullet$ **WMS interaction and global file location <b>StorageIndex**

 **MetaBase ServiceBase**

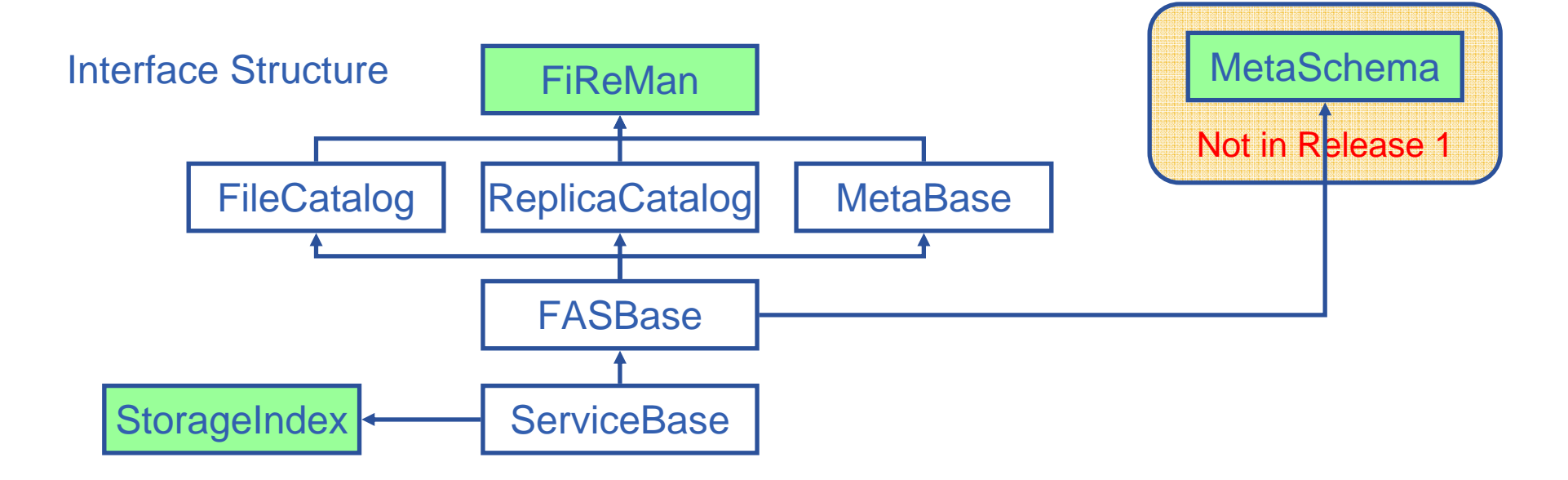

## **gLite FiReMan Catalog details**

•**Web Service interface (WSDL)**

**Enabling Grids for E-sciencE**

•**Bulk operations**

GGGG

- $\bullet$ **Stateless interaction**
- $\bullet$ **No transactions outside Bulk**

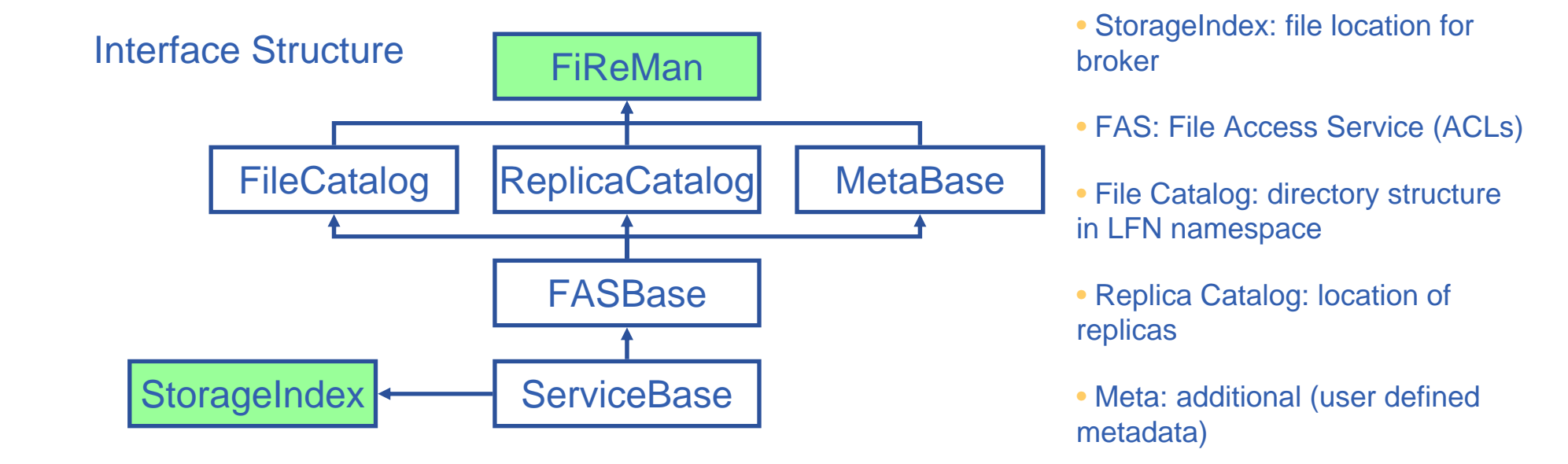

### **Implemented on top of Oracle and MySQL**

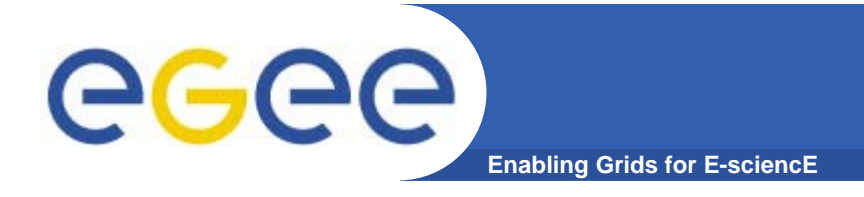

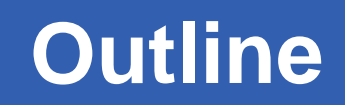

- **Grid Data Management Challenge**
- •**Storage Elements (SRM)**
- **LFC (LCG File Catalog)**
- •**File and Replica Catalog (FiReMan)**
- **gLite I/O**

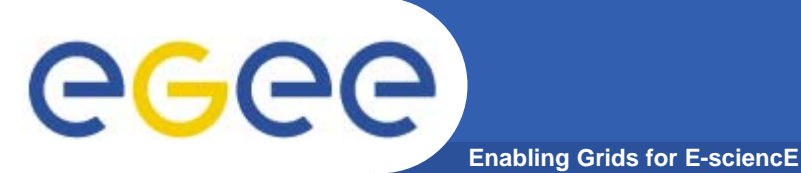

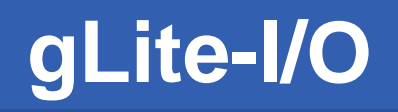

- • **Client only sees: a simple API library and a Command Line Interface.**
	- GUID or LFN can be used, i.e. open("/grid/myFile")
- •**GSI Delegation to gLite I/O Server**
- • **Server performs all operations on User's behalf**
	- Resolve LFN/GUID into SURL and TURL
- • **Operations are pluggable:**
	- Catalog interactions

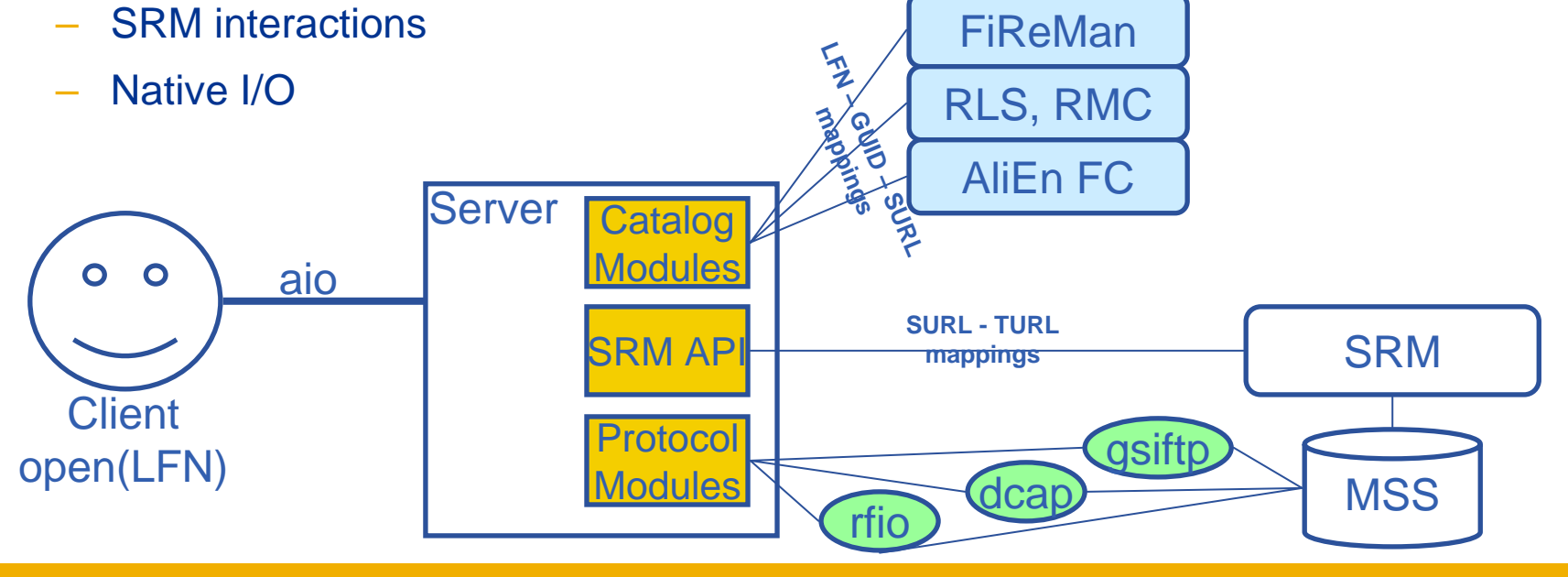

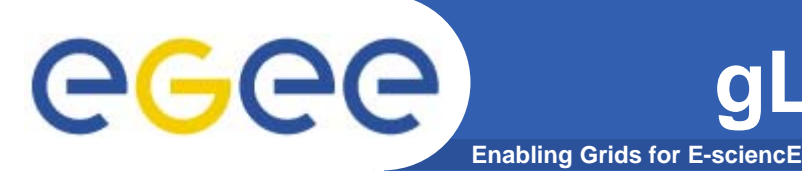

### **Summary of the gLite I/O command line tools**

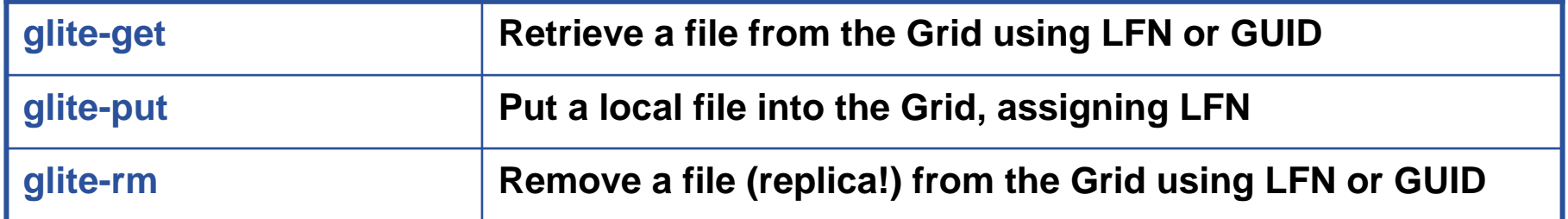

### **Summary of the gLite I/O API calls (C only)**

**glite\_open glite\_read glite\_write glite\_creat glite\_fstat glite\_lseek glite\_close glite\_unlink glite\_error glite\_strerror glite\_posix\_open glite\_posix\_read glite\_posix\_write glite\_posix\_creat glite\_posix\_fstat glite\_posix\_lseek glite\_posix\_close glite\_posix\_unlink glite\_filehandle**

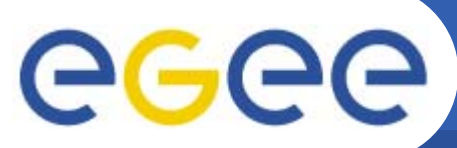

## **File Open**

**Enabling Grids for E-sciencE**

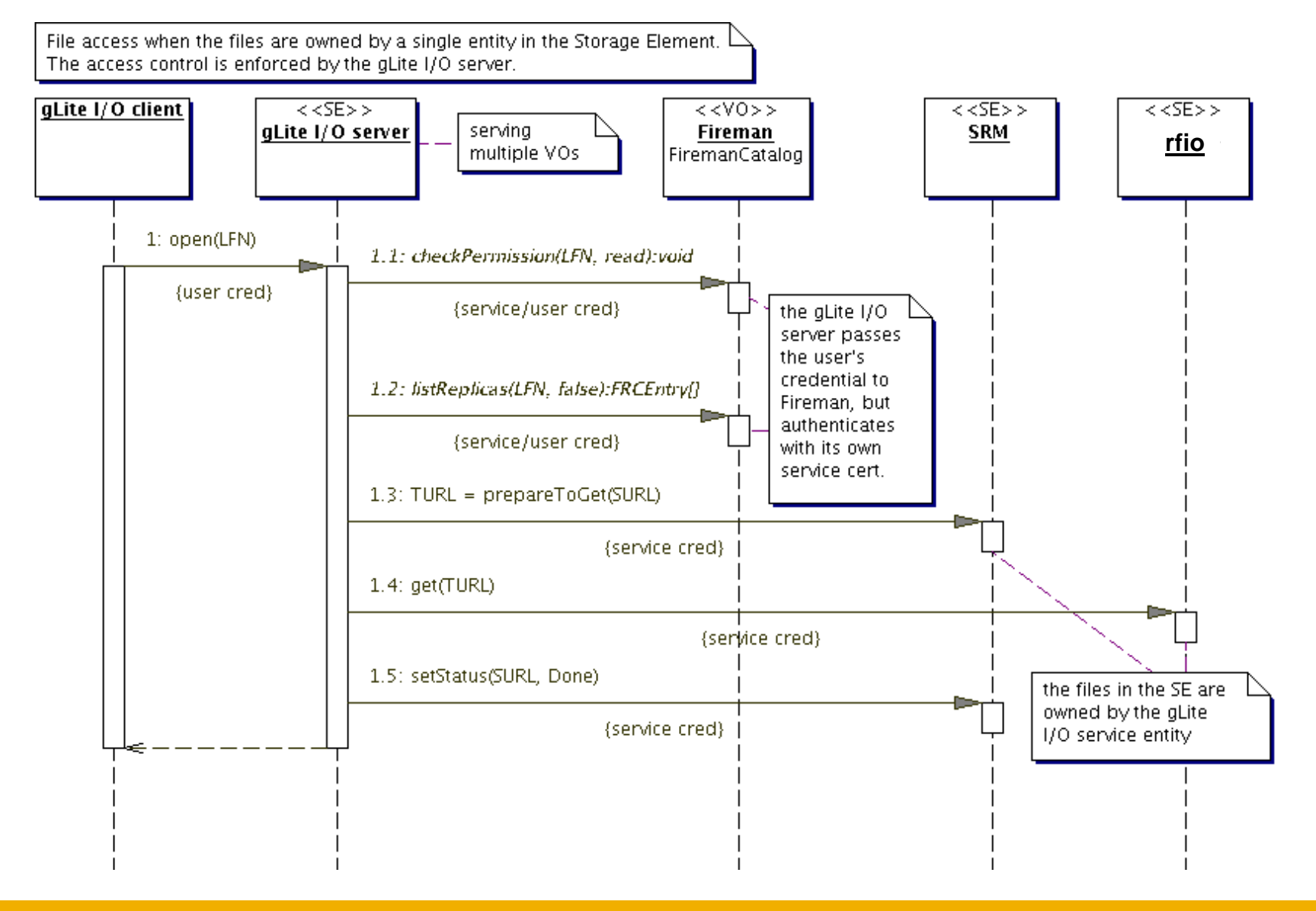

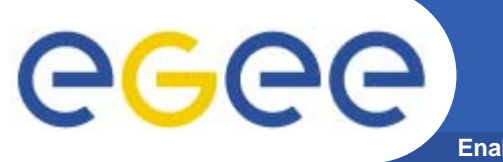

## **I/O server interactions**

**Enabling Grids for E-sciencE**

### Provided by site

## Provided by VO

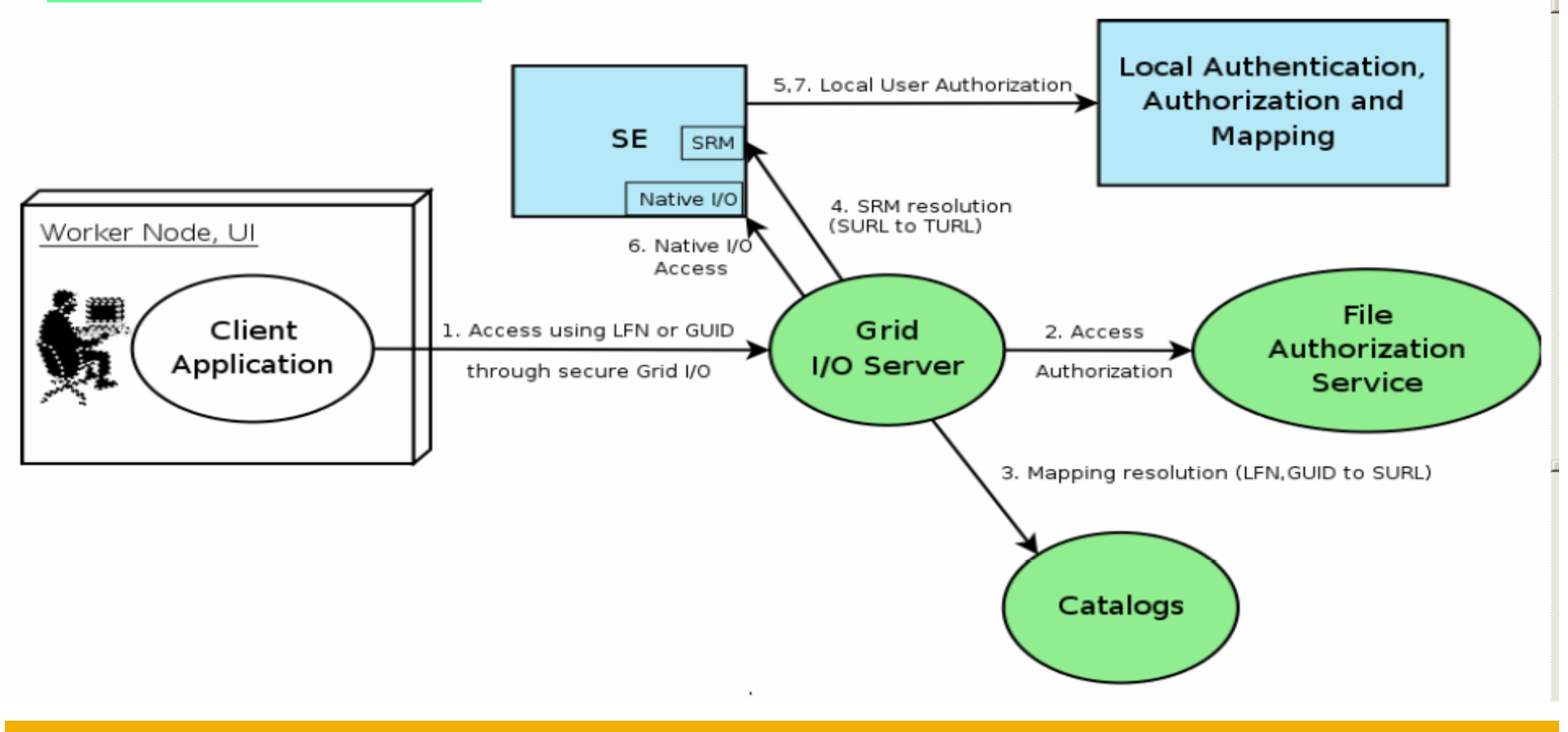

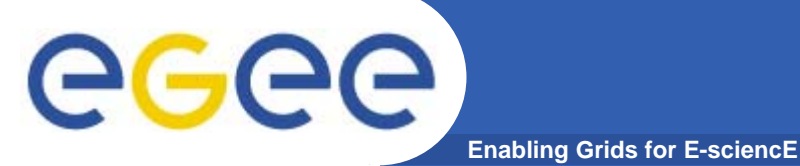

## **Data Movement**

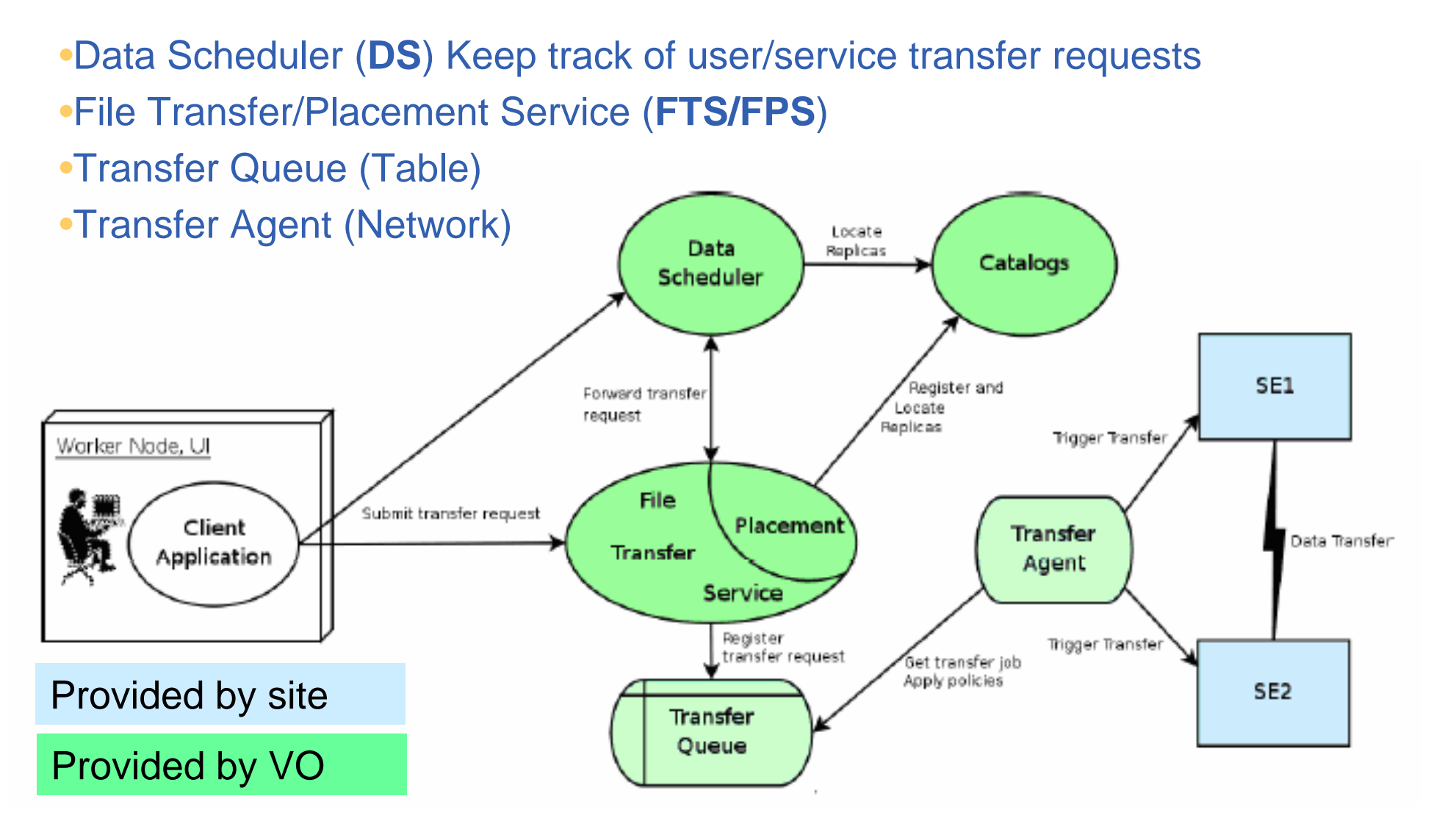

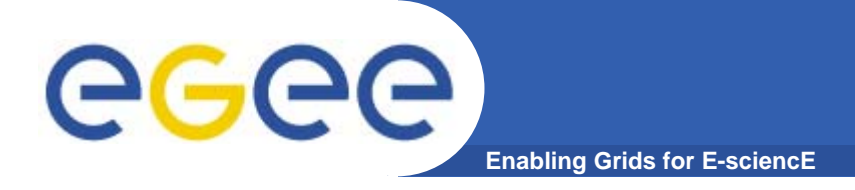

## **References**

- $\bullet$  **gLite homepage**
	- http://www.glite.org
- $\bullet$  **DM subsystem documentation**
	- http://egee-jra1-dm.web.cern.ch/egee-jra1-dm/doc.htm
- $\bullet$  **FiReMan catalog user guide**
	- https://edms.cern.ch/file/570780/1/EGEE-TECH-570780 v1.0.pdf
- $\bullet$  **gLite-I/O user guide**
	- https://edms.cern.ch/file/570771/1.1/EGEE-TECH-570771 v1.1.pdf

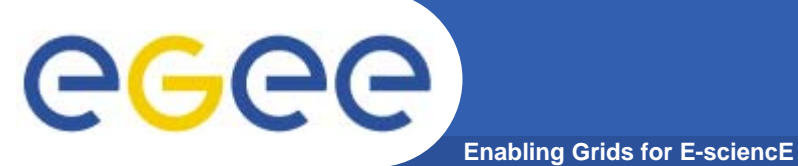

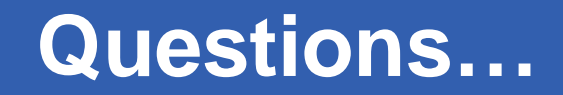

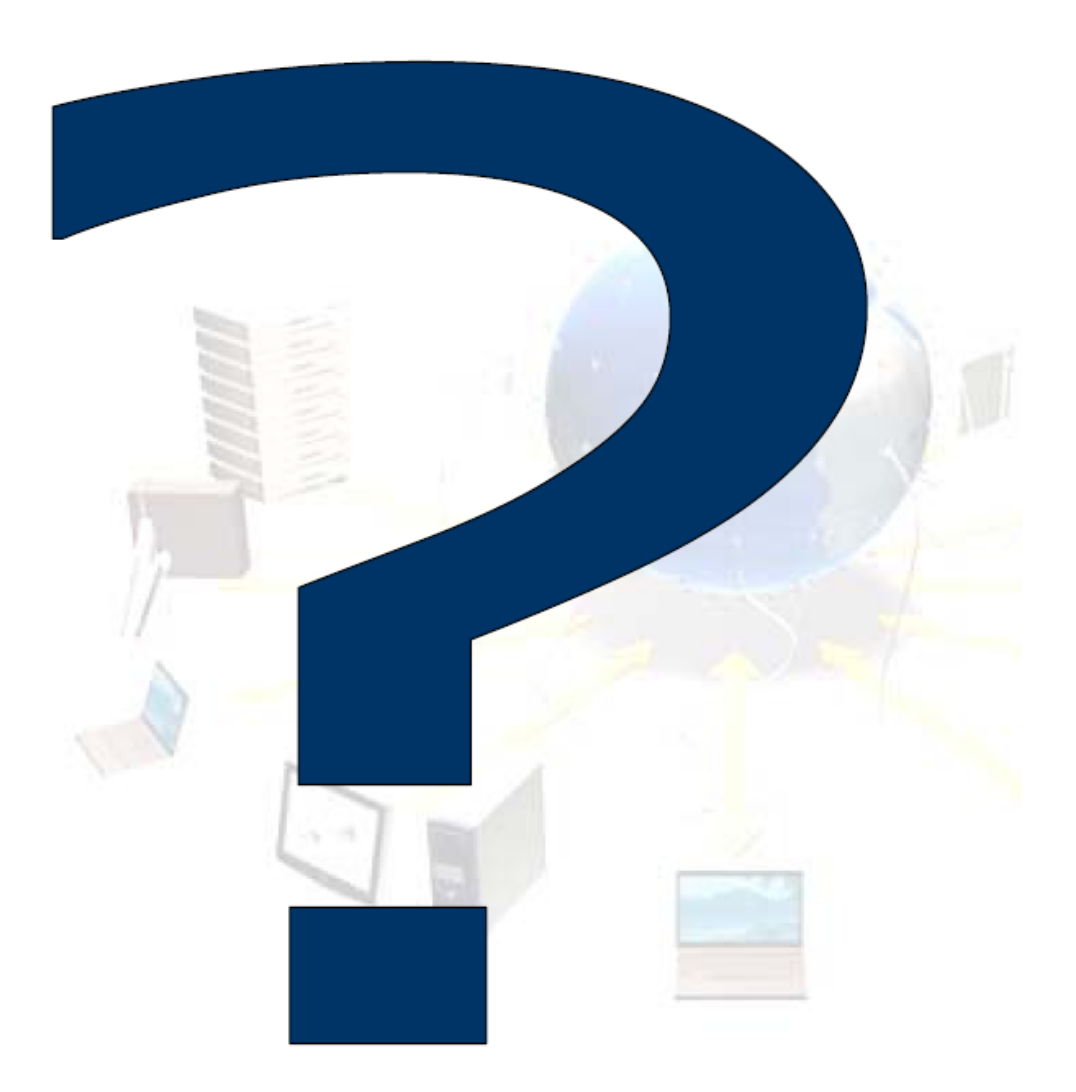